## **Data Compare Error Codes**

Data Compare command line returns the following error codes:

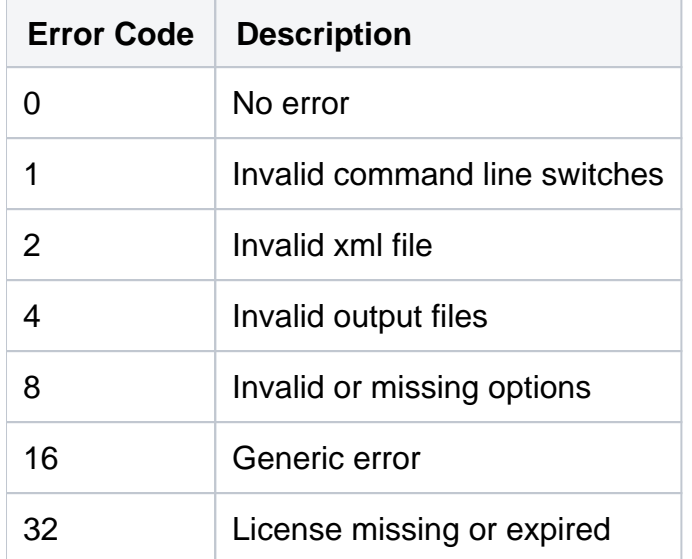

Total compare from data to schema with IDERA Comparison Toolset. [Learn more](https://www.idera.com/productssolutions/sqlserver/sqlcomparisontoolset) > >

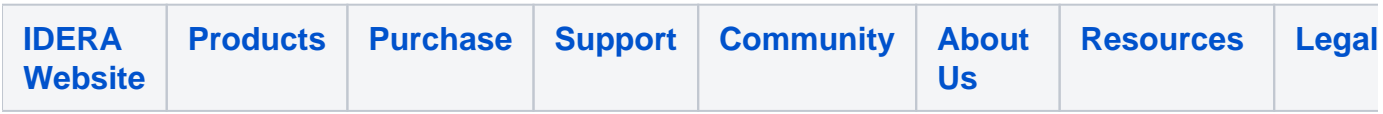